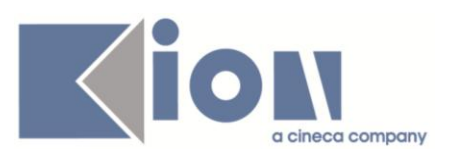

# **Note di Rilascio ESSE3**

# *Versione 10.08.03 e 10.09.00*

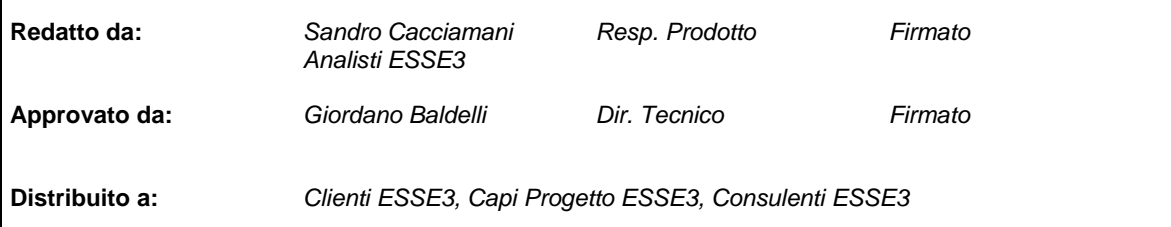

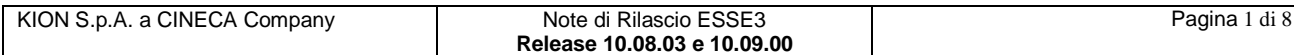

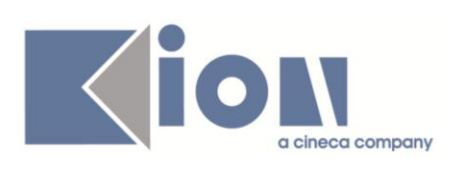

#### **INDICE**

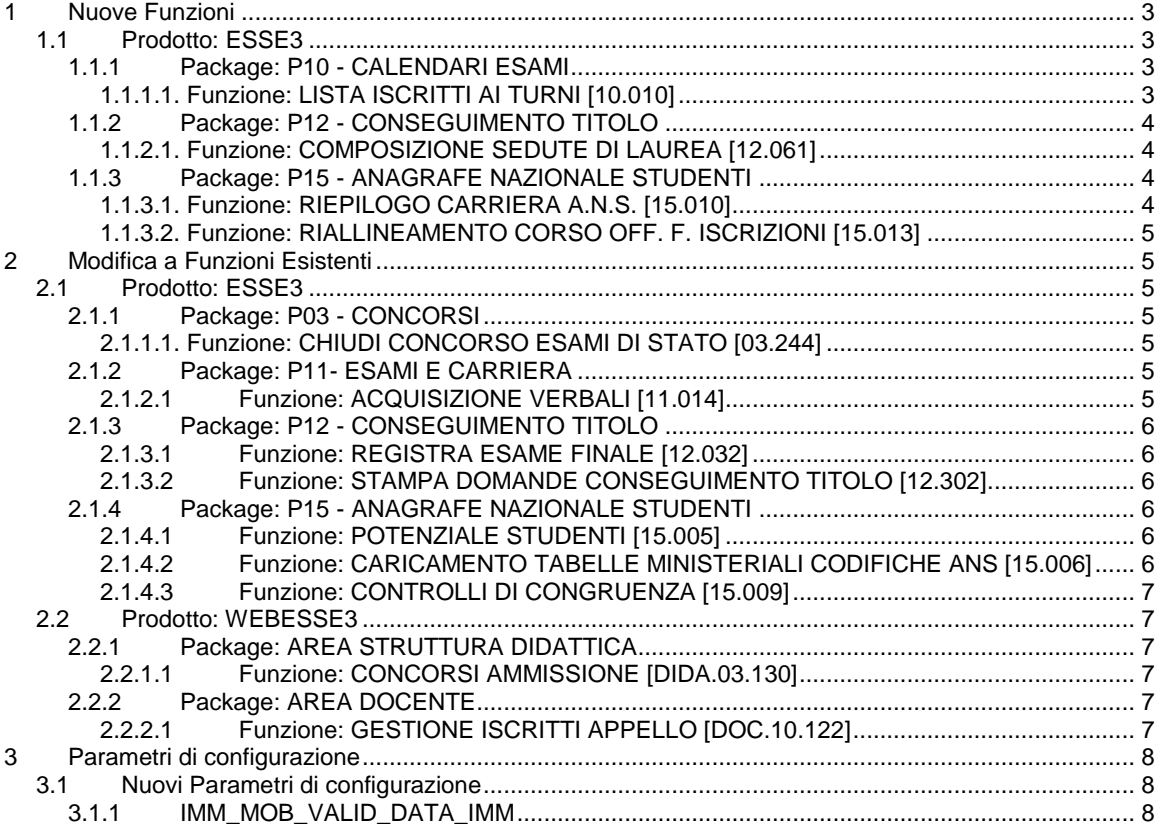

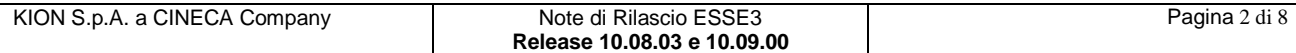

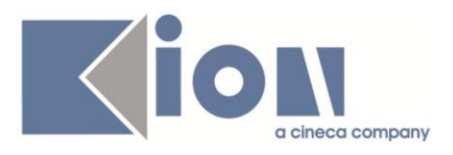

# **1 Nuove Funzioni**

# *1.1 Prodotto: ESSE3*

# **1.1.1 Package: P10 - CALENDARI ESAMI**

### *1.1.1.1. Funzione: LISTA ISCRITTI AI TURNI [10.010]*

#### *1.1.1.1.1. [ID GS:84954] – Rel. 10.09.00*

Per gli appelli on-line sono disponibili, accanto alla lista iscritti le seguenti icone

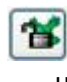

Abilita la forzatura per la generazione del verbale (solo lotti on-line) nel caso la data di ultimo rifiuto non è ancora trascorsa

Rimuove la forzatura inserita con l'icona precedente.

La forzatura è abilitabile se si verificano le seguenti condizioni

- L'appello è semplificato (TIPI\_GEST\_APP.SEMPLICIFICATO\_FLG)
- L'esito è stato pubblicato
- La data di ultimo rifiuto non è trascorsa
- La configurazione della stampa dei verbali consente di generare il verbale (vedi tabella sottostante)

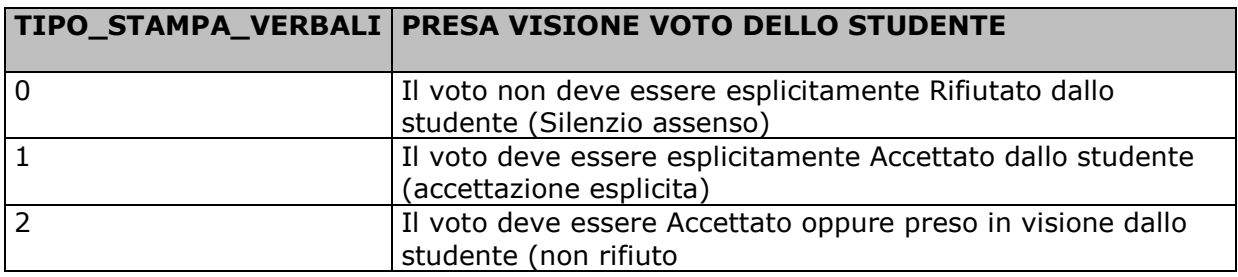

Ad ogni forzatura viene registrata la data di esecuzione dell'operazione come le altre forzature definite sulla lista iscritti, queste sono consultabili dal libretto studente nella sezione delle prove.

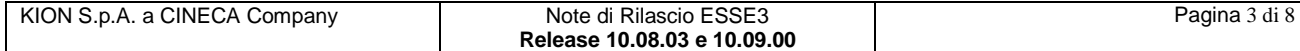

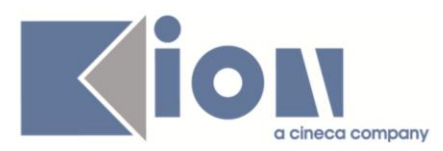

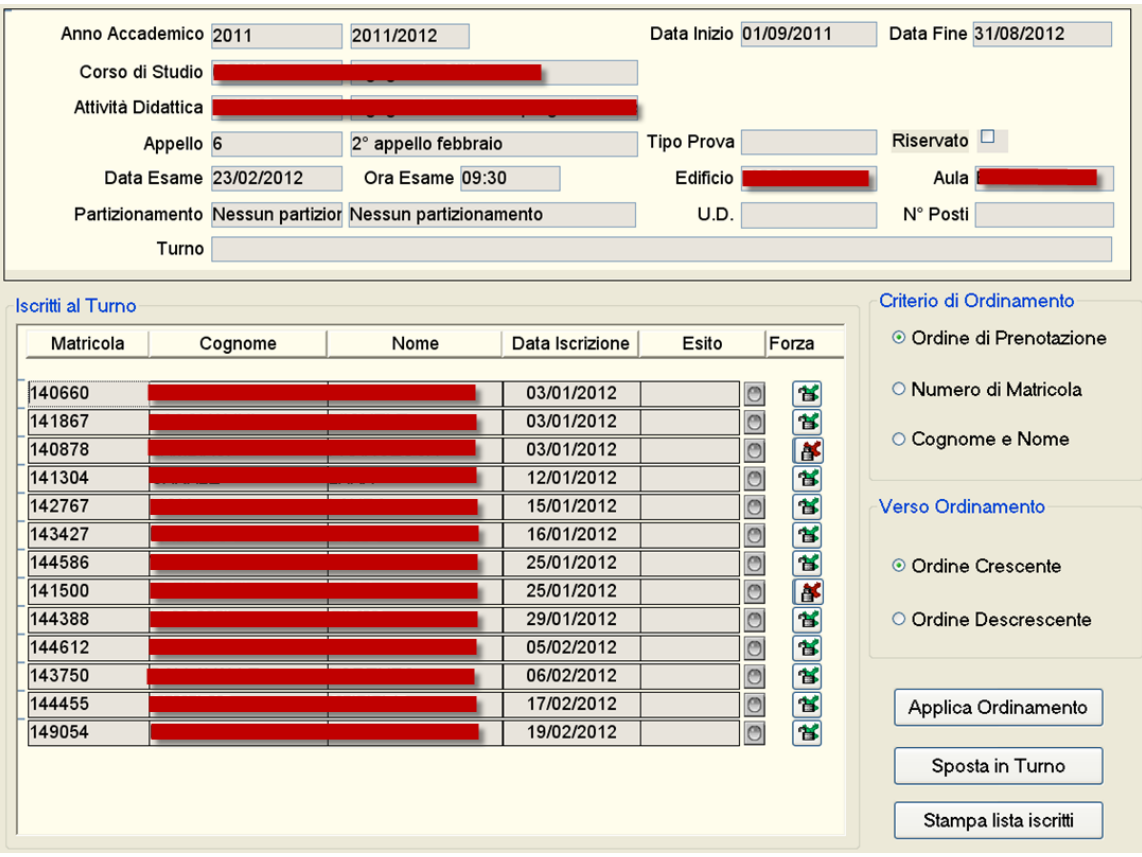

# **1.1.2 Package: P12 - CONSEGUIMENTO TITOLO**

#### *1.1.2.1. Funzione: COMPOSIZIONE SEDUTE DI LAUREA [12.061]*

#### *1.1.2.1.1. [ID GS:82334] – Rel. 10.08.03*

Rilasciata la nuova comunicazione relativa al conseguimento titolo: **dettaglio sedute di laurea.**

La comunicazione ha codice **LAU\_CONV\_SED\_LAU\_COMM** ed è inviata tramite apposito pulsante nella maschera sessioni e appelli ed in quella composizione sedute di laurea.

La comunicazione è inviata a tutti i docenti membri di una commissione associata all'appello. La comunicazione contiene le informazioni relative a tutte le sedute alle quali risultano assegnati.

#### **1.1.3 Package: P15 - ANAGRAFE NAZIONALE STUDENTI**

#### *1.1.3.1. Funzione: RIEPILOGO CARRIERA A.N.S. [15.010]*

#### *1.1.3.1.1. [ID GS:85156] – Rel. 10.08.03*

Introdotto un nuovo export "tabellare" , dalla funzione RIEPILOGO CARRIERA ANS => EXPORT DATI, che contiene tutte le righe inviate in Anagrafe e presenti attualmente nel database.

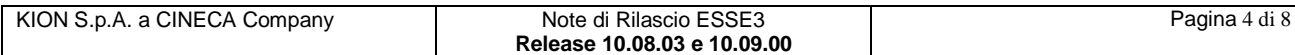

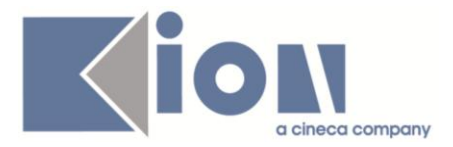

#### *1.1.3.2. Funzione: RIALLINEAMENTO CORSO OFF. F. ISCRIZIONI [15.013]*

#### *1.1.3.2.1. [ID GS:85102] – Rel. 10.08.03*

Effettuata un'implementazione inerente la logica di calcolo dei trasferimenti in uscita; dalla presente versione si considererà sempre l'anno accademico di sospensione per la creazione dell'evento TU e per il conseguente aggancio con l'anno accademico di invio in scheda 4, semplificando il recupero ed il controllo dei dati. Si ricorda che a sospensione terminata, il riferimento è l'anno accademico di inizio sospensione nello storico dello studente (GESTIONE STUDENTI).

# **2 Modifica a Funzioni Esistenti**

# *2.1 Prodotto: ESSE3*

### **2.1.1 Package: P03 - CONCORSI**

#### *2.1.1.1. Funzione: CHIUDI CONCORSO ESAMI DI STATO [03.244]*

#### *2.1.1.1.1. [ID GS:84655] – Rel. 10.09.00*

Gestita la possibilità di calcolare il numero di registro dei diplomi di abilitazione come progressivo automatico a livello di ateneo.

L'attivazione di questa gestione si fa attraverso il parametro di configurazione CALC\_NUM\_REG\_DIPL\_AB, utilizzando il nuovo valore 2: progressivo assoluto a livello di Ateneo.

#### **2.1.2 Package: P11- ESAMI E CARRIERA**

#### *2.1.2.1 Funzione: ACQUISIZIONE VERBALI [11.014]*

#### *2.1.2.1.1 [ID GS:85138] – Rel. 10.08.03*

E' stato rimosso il filtro per l'annullamento dei verbali la tipologia del lotto non online. Adesso è possibile annullare tutti i verbali in stato Importato e Registrato

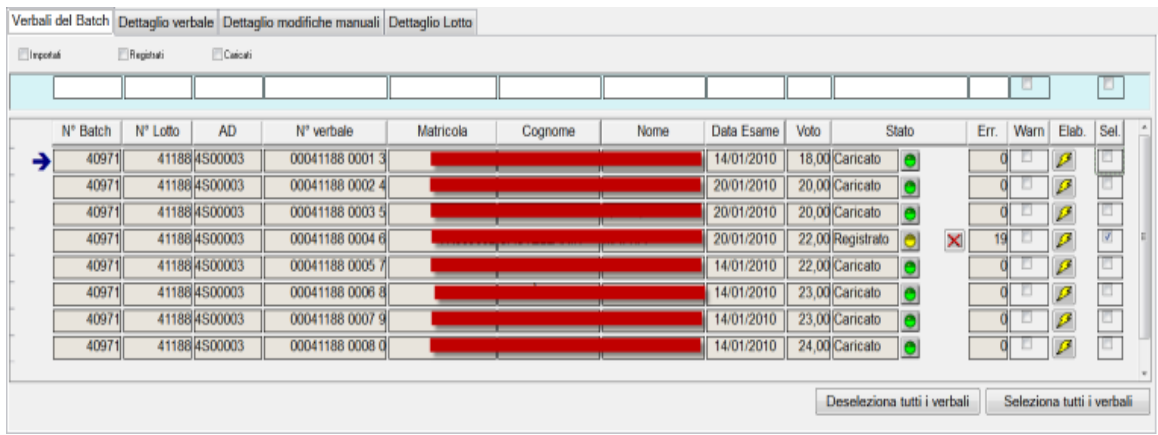

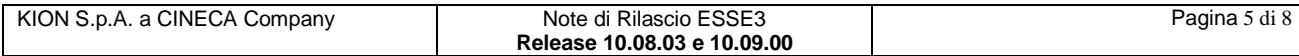

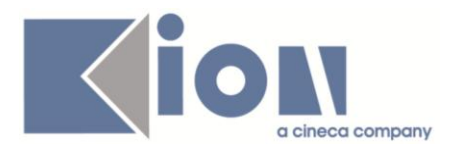

# **2.1.3 Package: P12 - CONSEGUIMENTO TITOLO**

#### *2.1.3.1 Funzione: REGISTRA ESAME FINALE [12.032]*

#### *2.1.3.1.1 [ID GS:82323] – Rel. 10.08.03*

Aggiunte nuove funzionalità alla maschera.

La maschera consente ora la completa gestione delle informazioni relative alle pergamene di laurea:

- gestione manuale delle informazioni
- storicizzazione pergamena
- stampa della ricevuta di consegna pergamena
- visualizzazione storico
- visualizzazione immagine della pergamena stampata (per gli atenei che hanno attivato tale funzione)

E' stato inoltre aggiunto un blocco dati che consente l'aggiornamento massivo su tutte le domande selezionate (comprese le domande chiuse, ora recuperate) dei dati relativi alle pergamene.

Tale funzionalità è utile esempio per aggiornare tutte le domande di uno specifico appello, indicando che le pergamene sono state tutte spedite in una certa data.

#### *2.1.3.2 Funzione: STAMPA DOMANDE CONSEGUIMENTO TITOLO [12.302]*

#### *2.1.3.2.1 [ID GS:10001098] – Rel. 10.09.00*

Modificato il report per stampare anche per le tesine la descrizione dell'attività didattica di tesi, qualora sia valorizzato almeno uno tra i campi "attività didattica codificata" e "attività didattica libera".

## **2.1.4 Package: P15 - ANAGRAFE NAZIONALE STUDENTI**

#### *2.1.4.1 Funzione: POTENZIALE STUDENTI [15.005]*

#### *2.1.4.1.1 [ID GS:84700] – Rel. 10.08.03*

Si presenta una revisione dell'Evoluzione Statistica del POTENZIALE STUDENTI e si implementa, su richiesta di alcuni Atenei, l'inclusione tra gli studenti AR inviati in Anagrafi degli iscritti a corsi sperimentali (L2 da DM509, con anno di regolamento minore del 2001), nei termini di recupero richiesti dal Ministero (dal 2007 al 2008 per i soli laureati nell'a.s 2009, dal 2009 per chi è ancora iscritto).

#### *2.1.4.2 Funzione: CARICAMENTO TABELLE MINISTERIALI CODIFICHE ANS [15.006]*

#### *2.1.4.2.1 [ID GS:85150] – Rel. 10.08.03*

A seguito di segnalazione di dati particolarmente sporchi, abbiamo effettuato un'implementazione per la quale, nel caso in cui un corso di studio (di altro Ateneo) abbia non valorizzati i dati del tipo corso e/o della durata anni, la procedura riaggiorna questi ultimi.

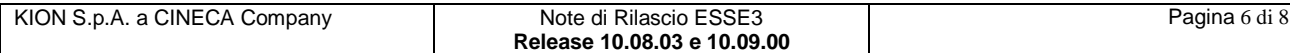

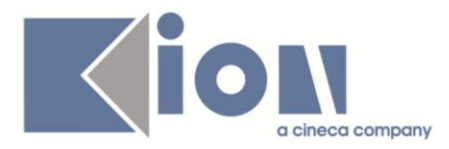

## *2.1.4.3 Funzione: CONTROLLI DI CONGRUENZA [15.009]*

#### *2.1.4.3.1 [ID GS:85262] – Rel. 10.09.00*

Effettuati adeguamenti nelle note descrittive dei CONTROLLI DI CONGRUENZA in merito alle Date della "triade di immatricolazione".

### *2.2 Prodotto: WEBESSE3*

#### **2.2.1 Package: AREA STRUTTURA DIDATTICA**

#### *2.2.1.1 Funzione: CONCORSI AMMISSIONE [DIDA.03.130]*

#### *2.2.1.1.1 [ID GS:85161] – Rel. 10.08.03*

Attivata in area pubblica, nella pagina di elenco dei concorsi, la voce relativa ai "Corsi di Aggiornamento".

#### **2.2.2 Package: AREA DOCENTE**

#### *2.2.2.1 Funzione: GESTIONE ISCRITTI APPELLO [DOC.10.122]*

#### *2.2.2.1.1 [ID GS:84451] – Rel. 10.08.03*

E' stato aggiunto un nuovo parametro nella tipi\_gest\_app per gestire il massimo numero di giorni di differenza nell'impostazione della data di ultimo rifiuto da inserire nella fase di pubblicazione degli esiti.

Ulteriori dettagli sul documento del calendario esami sul portale della documentazione *KionDocs* (necessaria autenticazione)

<https://docs.kion.it/bin/view/KionDocs/CalendarioEsami>

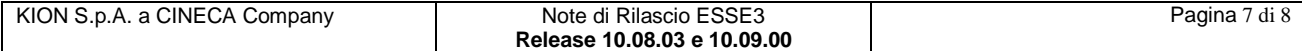

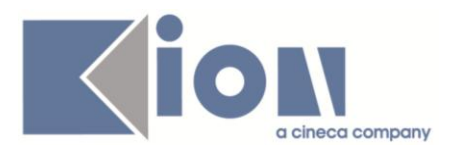

# **3 Parametri di configurazione**

# *3.1 Nuovi Parametri di configurazione*

Con la versione 10.08.03 sono stati introdotti i seguenti parametri di configurazione:

1. IMM\_MOB\_VALID\_DATA\_IMM

# **3.1.1 IMM\_MOB\_VALID\_DATA\_IMM**

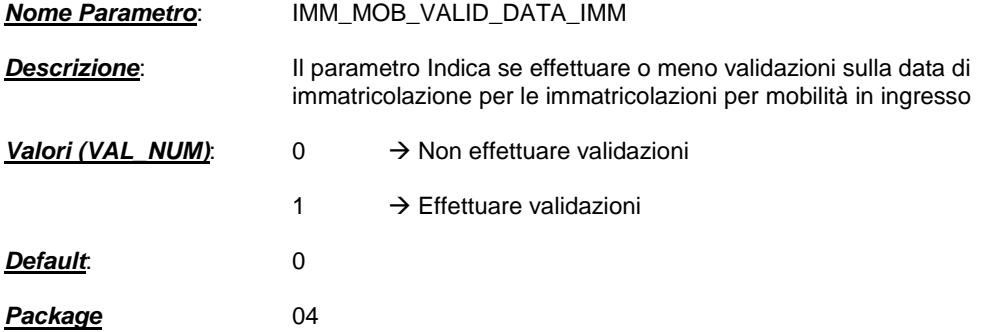

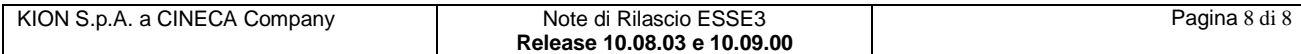